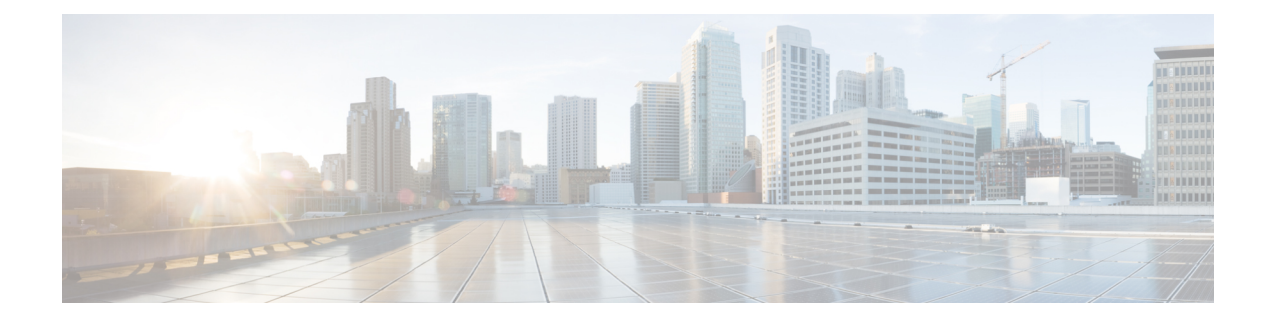

# **Clock Recovery System for SAToP**

The Clock Recovery System recovers the service clock using Adaptive Clock Recovery (ACR) and Differential Clock Recovery (DCR).

- Finding Feature [Information,](#page-0-0) on page 1
- [Information](#page-0-1) About Clock Recovery, on page 1
- [Prerequisites](#page-2-0) for Clock Recovery, on page 3
- [Restrictions](#page-3-0) for Clock Recovery, on page 4
- How to [Configure](#page-3-1) Adaptive Clock Recovery (ACR), on page 4
- Example: Adaptive Clock [Recovery](#page-10-0) (ACR) for SAToP, on page 11
- Example: [Differential](#page-11-0) Clock Recovery (DCR) for SAToP, on page 12
- Additional [References](#page-12-0) for Clock Recovery, on page 13

# <span id="page-0-0"></span>**Finding Feature Information**

Your software release may not support all the features documented in this module. For the latest caveats and feature information, see Bug [Search](https://tools.cisco.com/bugsearch/search) Tool and the release notes for your platform and software release. To find information about the features documented in this module, and to see a list of the releases in which each feature is supported, see the feature information table.

Use Cisco Feature Navigator to find information about platform support and Cisco software image support. To access Cisco Feature Navigator, go to <https://cfnng.cisco.com/>. An account on Cisco.com is not required.

# <span id="page-0-1"></span>**Information About Clock Recovery**

## **Adaptive Clock Recovery (ACR)**

Adaptive Clock Recovery (ACR) is an averaging process that negates the effect of random packet delay variation and captures the average rate of transmission of the original bit stream. ACR recovers the original clock for a synchronous data stream from the actual payload of the data stream. In other words, a synchronous clock is derived from an asynchronous packet stream. ACR is a technique where the clock from the TDM domain is mapped through the packet domain, but is most commonly used for Circuit Emulation (CEM). ACR is supported on unframed and framed modes of SAToP.

**Note** Framing type should be maintained same in all routers end to end.

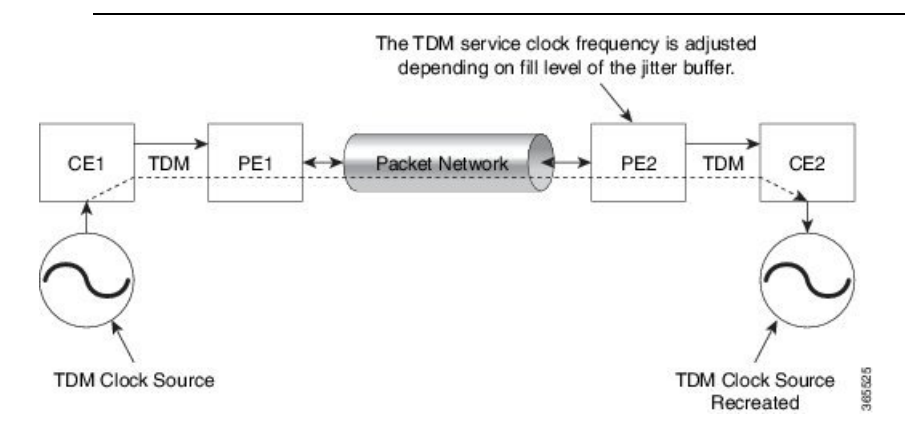

# **Differential Clock Recovery (DCR)**

Differential Clock Recovery (DCR) is another technique used for Circuit Emulation (CEM) to recover clocks based on the difference between PE clocks. TDM clock frequency are tuned to receive differential timing messages from the sending end to the receiving end. A traceable clock is used at each end, which ensures the recovered clock is not affected by packet transfer. DCR is supported on unframed and framed modes of SAToP.

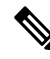

**Note** Framing type should be maintained same in all routers end to end.

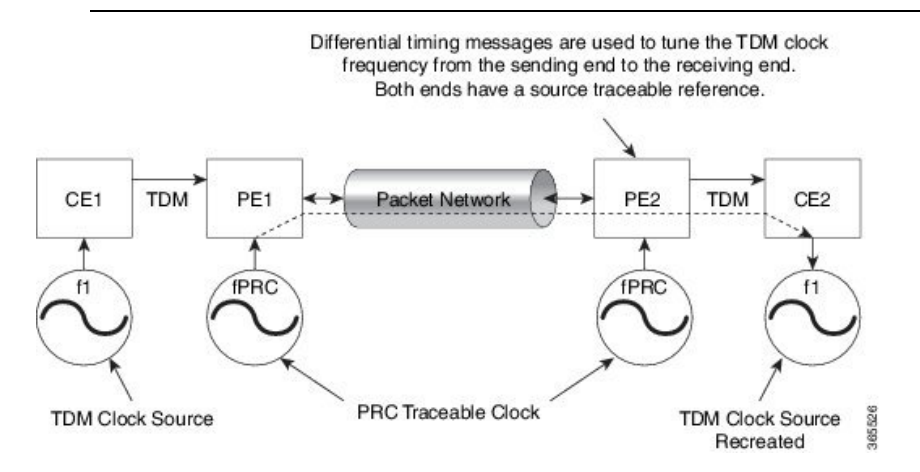

## **Explicit Pointer Adjustment Relay (EPAR)**

A pointer management system is defined as part of the definition of SONET. If there is a frequency offset between the frame rate of the transport overhead and that of the SONET Synchronous Payload Envelope (SPE), the alignment of the SPE slips back periodically or advances in time through positive or negative stuffing. Similarly, if there is a frequency offset between the SPE rate and the VT rate it carries, the alignment Ш

of the VT slips back periodically or advances in time through positive or negative stuffing within the SPE. The emulation of this aspect of SONET network in pseudowire emulation network may be accomplished using EPAR feature.

EPAR uses N and P bits in CEP header to signal negative or positive pointer justification event. EPAR is supported on STS-1, STS-3C, STS-12C, STS-48C and VT-1.5 levels. N and P counters are added to communicate the signaling of the pointer events over CEP pseudowire.

#### **Figure 1: EPAR**

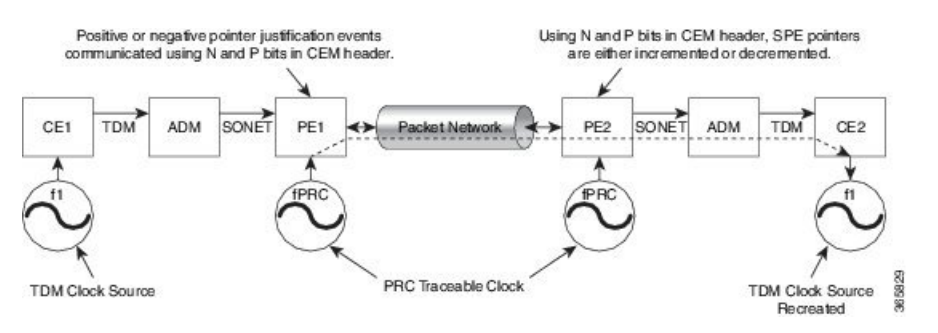

Effective Cisco IOS-XE Release 3.18 SP, EPAR is enabled by default.

### **Restrictions for EPAR**

- EPAR is applicable only for circuit emulation for SONET LO & HO paths and is not applicable for PDH.
- EPAR is effective only when both ends of the pseudowire have access to a common timing reference.

## **Benefits of Clock Recovery**

• Customer-edge devices (CEs) can have different clock from that of the Provide-edge devices (PEs).

#### **Scaling Information**

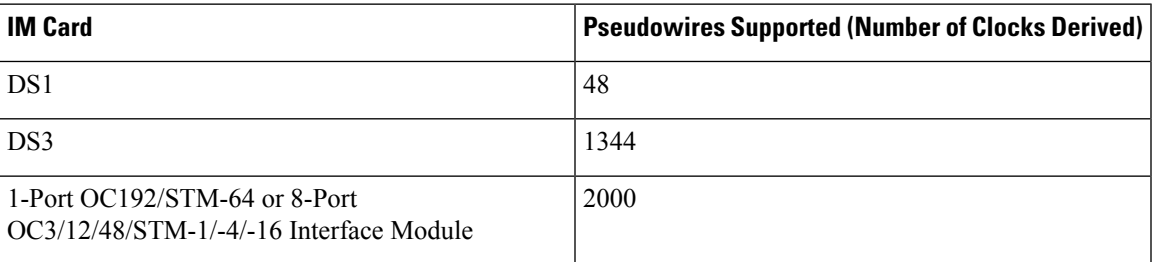

# <span id="page-2-0"></span>**Prerequisites for Clock Recovery**

- The clock of interface modules must be used as service clock.
- CEM must be configured before configuring the global clock recovery.
- RTP must be enabled for DCR in CEM, as the differential clock information is transferred in the RTP header.

# <span id="page-3-0"></span>**Restrictions for Clock Recovery**

- The reference clock source is used and locked to a single clock.
- The clock ID should be unique for a particular interface module for ACR or DCR configuration.
- When CEM group is configured, dynamic change in clock source is not allowed.
- ACR clock configuration under each controller should be performed before configuring CEM group.
- When ACR or DCR is configured and loopback network is applied on the same PDH (T1/E1), then the ACR or DCR mode configuration is removed to enable the loopback. The ACR or DCR should be configured again after the loopback maintenance activity.

#### **Scale Restrictions**

• For the Cisco IOS XE Amsterdam 17.3.x release, a maximum of **5376** ACR and DCR session scale is supported on the Cisco 1-port OC-192 Interface module or 8-port Low Rate Interface Module (8-port SFP GE and 1-port 10GE IM with CEM, 10G). For releases before the Cisco IOS XE Amsterdam 17.3.1 release, only 2000 session are supported.

# <span id="page-3-1"></span>**How to Configure Adaptive Clock Recovery (ACR)**

## **Configuring ACR for OCn**

### **Configuring ACR in Mode VT15 for SAToP**

You must configure ACR for virtual tributary groups (VTG) mode. In this mode, a single STS-1 is divided into seven VTGs. Each VTG is then divided into four VT1.5, each carrying a T1.

To configure ACR in mode VT15 for Structure-Agnostic TDM over Packet (SAToP):

```
enable
configure terminal
controller sonet <br/> <br/> <br/> <br/>slot>/<port>
rate OC3
sts-1 <number>
mode vt-15
vtg 1 t1 cem 0 unframed
vtg 1 t1 1 clock source recovered 1
vtg <vtg_number> t1 <t1_number> cem-group < cem-group-no> unframed
vtg <vtg number> t1 <t1 number> clock source recovered <clock-id>
exit
recovered-clock 0 <0-15> Subslot number
end
```
#### **Verifying ACR in Mode VT15 for SAToP**

#### **Verifying ACR Configuration**

Router# **show running-config | section 0/4/0**

```
controller MediaType 0/4/0
```
П

```
mode sonet
controller SONET 0/4/0
rate OC48
no ais-shut
framing sonet
 clock source internal
 !
sts-1 1
 clock source internal
 mode vt-15
 vtg 1 t1 1 clock source Recovered 0
 vtg 1 t1 1 framing unframed
 vtg 1 t1 1 cem-group 0 unframed
interface CEM0/4/0
no ip address
cem 0
!
```
#### **Verifying Recovered Clock**

Router# **show recovered-clock**

```
Recovered clock status for subslot 0/3
----------------------------------------
Clock Type Mode CEM Status Frequency Offset(ppb) Circuit-No
0 O(x-ds1 ADAPTIVE 0 ACQUIRED n/a 0/1/1/1
(Port/path/vtg/t1)
Router# show running-config | section recovered-clock 0 4
recovered-clock 0 4
clock recovered 0 adaptive cem 0 0
```
### **Configuring ACR in mode T3 for SAToP**

You must configure ACR in mode T3. Mode T3 is STS-1 or AU-4/TUG3 carrying an unchannelized (clear channel) T3.

```
enable
configure terminal
recovered-clock <bay> <slot>
clock recovered <clock-id> adaptive cem <port-no> <cem-group-no>
controller sonet <br/> <br/> <br/>slot>/<port>
rate OC3
sts-1 <number>
mode t3
cem-group < cem-group-no> unframed
t3 clock source recovered <clock-id>
```
end

#### **Verifying ACR in Mode T3 for SAToP**

#### **Verifying ACR Configuration**

```
Router# show run | sec recovered
recovered-clock bay/slot
clock recovered clock_id adaptive cem cem-group-no port-no
!
Router# show running-config | section 0/4/6
```

```
controller SONET 0/4/6
rate OC3
no ais-shut
framing sonet
clock source internal
 !
sts-1 1
 clock source internal
 mode t3
 t3 clock source line
 cem-group 0 unframed
 clock source recovered 20
interface CEM0/4/6
no ip address
cem 0
!
```
Router# **show recovered-clock**

```
Recovered clock status for subslot 0/3
----------------------------------------
Clock Type Mode CEM Status Frequency Offset(ppb) Circuit-No
0 OCx-ds3 ADAPTIVE 0 ACQUIRED n/a 0/1
(Port/t3)
Router# show run | sec recovered
recovered-clock 0 4
clock recovered 20 adaptive cem 6 0
```
### **Configuring ACR in Mode CT3 for SAToP**

!

You must configure ACR in mode CT3. Mode CT3 is an STS-1 carrying a DS3 signal that is divided into 28 T1s (PDH).

```
enable
configure terminal
recovered-clock <bay> <slot>
clock recovered <clock-id> adaptive cem <port-no> <cem-group-no>
controller sonet <br/> <br/> <br/>slot>/<port>
rate OC3
sts-1 <number>
mode ct3
t1 <t1_number> cem-group < cem-group-no> unframed
t1 <t1 number> clock source recovered <clock-id>
enable
```
#### **Verifying ACR in Mode CT3 for SAToP**

#### **Verifying ACR Configuration**

```
Router# show running-config | section 0/4/0
controller MediaType 0/4/0
mode sonet
controller SONET 0/4/0
rate OC48
no ais-shut
```
П

```
framing sonet
clock source internal
 !
 sts-1 1
 clock source internal
 mode ct3
 t3 framing c-bit
 t1 1 clock source Recovered 10
 t1 1 framing unframed
 t1 1 cem-group 1 unframed
interface CEM0/4/0
no ip address
cem 1
!
```
#### **Verifying Recovered Clock**

```
show recovered-clock
```

```
Recovered clock status for subslot 0/3
----------------------------------------
Clock Type Mode CEM Status Frequency Offset(ppb) Circuit-No
0 OCx-ds1 ADAPTIVE 0 ACQUIRED n/a 0/1/1
(Port/t3/t1)
show running-config | section recovered-clock 0 4
recovered-clock 0 4
clock recovered 10 adaptive cem 1 0
```
## **Configuring DCR for OCn**

## **Configuring DCR in Mode VT15 for SAToP**

```
enable
configure terminal
recovered-clock <bay> <slot>
clock recovered <clock-id> differential cem <port-no> <cem-group-no>
controller sonet <br/> <br/> <br/> <br/>slot>/<port>
rate OC3
sts-1 <number>
mode vt-15
vtg <vtg_no> t1 <t1_number> cem-group <cem-group-no> unframed
vtg <vtg_no> t1 <t1_number> clock source recovered <clock-id>
interface cem <br/> <br/> <br/>slot>/<port>
cem <cem-group-number>
rtp-present
end
```
#### **Verifying DCR in Mode VT15 for SAToP**

#### **Verifying DCR Configuration**

```
Router# show running-config | section 0/4/0
controller MediaType 0/4/0
mode sonet
controller SONET 0/4/0
rate OC48
no ais-shut
framing sonet
```

```
clock source internal
 !
sts-1 1
 clock source internal
 mode vt-15
 vtg 1 t1 1 clock source Recovered 0
 vtg 1 t1 1 framing unframed
 vtg 1 t1 1 cem-group 0 unframed
interface CEM0/4/0
no ip address
cem 0
 rtp-present
!
```
Router# **show recovered-clock**

```
Recovered clock status for subslot 0/4
----------------------------------------
Clock Type Mode CEM Status Frequency Offset(ppb) Circuit-No<br>0 0Cx-ds1 Differential 0 ACQUIRED n/a 0/1/1/10 OCx-ds1 Differential 0 ACQUIRED n/a
(Port/path/vtg/t1)
```
Router# **show running-config | section recovered-clock 0 4**

```
recovered-clock 0 4
clock recovered 0 differential cem 0 0
```
### **Configuring DCR in Mode CT3 for SAToP**

```
enable
configure terminal
recovered-clock <bay> <slot>
clock recovered <clock-id> differential cem <port-no> <cem-group-no>
controller sonet <br/> <br/> <br/>slot>/<port>
rate OC3
sts-1 <number>
mode ct3
t1 <t1_number> cem-group < cem-group-no> unframed
t1 <t1 number> clock source recovered <clock-id>
interface cem <br/> <br/> <br/>slot>/<port>
cem <cem-group-number>
rtp-present
end
```
#### **Verifying DCR in Mode CT3 for SAToP**

#### **Verifying DCR Configuration**

```
Router# show running-config | section 0/4/0
controller MediaType 0/4/0
mode sonet
controller SONET 0/4/0
rate OC48
no ais-shut
framing sonet
clock source internal
 !
sts-1 1
```

```
clock source internal
  mode ct3
 t3 framing c-bit
  t1 1 clock source Recovered 10
  t1 1 framing unframed
  t1 1 cem-group 1 unframed
interface CEM0/4/0
no ip address
cem 1
 rtp-present
 !
```
Router# **show recovered-clock**

```
Recovered clock status for subslot 0/4
----------------------------------------
Clock Type Mode CEM Status Frequency Offset(ppb) Circuit-No
0 OCx-ds1 Differential 0 ACQUIRED n/a 0/1/1
(Port/t3/t1)
```

```
Router# show running-config | section recovered-clock 0 4
recovered-clock 0 4
clock recovered 10 differential cem 1 0
```
### **Configuring DCR in Mode T3 for SAToP**

```
enable
configure terminal
recovered-clock <bay> <slot>
clock recovered <clock-id> differential cem <port-no> <cem-group-no>
controller sonet <br/> <br/> <br/> <br/>slot>/<port>
rate OC3
sts-1 <number>
mode t3
cem-group <cem-group-number> unframed
t3 clock source recovered <clock-id>
interface cem <br/> <br/> <br/>slot>/<port>
cem <cem-group-nber>
rtp-present
end
```
#### **Verifying DCR in Mode T3 for SAToP**

#### **Verifying DCR Configuration**

Router# **show running-config | section 0/4/6**

```
controller SONET 0/4/6
rate OC3
no ais-shut
framing sonet
 clock source internal
 !
sts-1 1
 clock source internal
 mode t3
 cem-group 0 unframed
 clock source recovered 20
```

```
interface CEM0/4/6
no ip address
cem 0
 rtp-present
 !
```
Router# **show recovered-clock**

```
Recovered clock status for subslot 0/4
----------------------------------------
Clock Type Mode CEM Status Frequency Offset(ppb) Circuit-No
0 OCx-ds3 Differential 0 ACQUIRED n/a 0/1
(Port/t3)
Router# show running-config | section recovered-clock 0 4
recovered-clock 0 4
clock recovered 20 differential cem 6 0
```
## **Verification of EPAR Configuration**

The following example shows the configuration of EPAR for STS-3c with negative pointer adjustment events signaled using N-bits.

Router#show cem circuit interface cem 0/4/4 104

```
CEM0/4/4, ID: 104, Line: UP, Admin: UP, Ckt: ACTIVE
Controller state: up, CEP state: up
Idle Pattern: 0xFF, Idle CAS: 0x8
Dejitter: 6 (In use: 0)
Payload Size: 783
Framing: Not-Applicable
CEM Defects Set
None
Signalling: No CAS
RTP: No RTP
Ingress Pkts: 8507028158 Dropped: 0
Egress Pkts: 8507028151 Dropped: 0
CEM Counter Details
Input Errors: 0 0 0utput Errors: 0<br>
Pkts Missing: 0 0 Pkts Reordered: 0
Pkts Missing: 0 0 Pkts Reordered:<br>
Misorder Drops: 0 0 JitterBuf Underr
                                 JitterBuf Underrun: 0
Error Sec: 0 8everly Errored Sec: 0
Unavailable Sec: 0 Failure Counts: 0
Pkts Malformed: 0 JitterBuf Overrun: 0
Generated Lbits: 0 Received Lbits: 0
Generated Rbits: 0 and Received Rbits: 0 0
Generated Nbits: 81794328<br>Generated Nbits: 81794328<br>Generated Phits: 0<br>Received Phits: 0
Generated Pbits: 0 and Received Pbits: 0
```
### **Recovering a Clock**

#### **Recovering an ACR Clock**

```
enable
configure terminal
recovered-clock <bay> <slot>
```
Ш

clock recovered <clock-id> adaptive cem <port-no> <cem-group-no> end **Recovering a DCR Clock**

```
enable
configure terminal
recovered-clock <bay> <slot>
clock recovered <clock-id> differential cem <port-no> <cem-group-no>
end
```
# <span id="page-10-0"></span>**Example: Adaptive Clock Recovery (ACR) for SAToP**

**Example: Adaptive Clock Recovery (ACR) Mode VT15 for SAToP**

```
enable
configure terminal
recovered-clock 0 4
clock recovered 0 adaptive cem 0 0
controller SONET 0/4/0
rate OC48
sts-1 1
mode vt-15
vtg 1 t1 1 cem-group 0 unframed
vtg 1 t1 1 clock source Recovered 0
end
```
#### **Example: Adaptive Clock Recovery (ACR) Mode CT3 for SAToP**

```
enable
configure terminal
recovered-clock 0 4
clock recovered 10 adaptive cem 1 0
controller SONET 0/4/0
rate OC48
sts-1 1
mode ct-3
t1 1 cem-group 1 unframed
t1 1 clock source Recovered 10
end
```
#### **Example: Adaptive Clock Recovery (ACR) Mode T3 for SAToP**

```
enable
configure terminal
recovered-clock 0 4
clock recovered 20 adaptive cem 6 0
controller SONET 0/4/6
rate OC48
sts-1 1
mode t3
cem-group 0 unframed
t3 clock source recovered 20
end
```
# <span id="page-11-0"></span>**Example: Differential Clock Recovery (DCR) for SAToP**

#### **Example: Differential Clock Recovery (DCR) Mode VT15 for SAToP**

```
enable
configure terminal
recovered-clock 0 4
clock recovered 0 differential cem 0 0
controller SONET 0/4/0
rate OC48
sts-1 1
mode vt-15
vtg 1 t1 1 cem-group 0 unframed
vtg 1 t1 1 clock source Recovered 0
interface CEM 0/4/0
cem 1
rtp-present
end
```
#### **Example: Differential Clock Recovery (DCR) Mode CT3 for SAToP**

```
enable
configure terminal
recovered-clock 0 4
clock recovered 10 differential cem 1 0
controller SONET 0/4/0
rate OC48
sts-1 1
mode ct3
t1 1 cem-group 1 unframed
t1 1 clock source Recovered 10
interface CEM 0/4/0
cem 1
rtp-present
end
```
#### **Example: Differential Clock Recovery (DCR) Mode T3 for SAToP**

```
enable
configure terminal
controller SONET 0/4/0
rate OC48
sts-1 1
mode ct3
t1 1 cem-group 1 unframed
t1 1 clock source Recovered 10
recovered-clock 0 4
clock recovered 10 differential cem 0 1
interface CEM 0/4/0
cem 1
rtp-present
end
```
# <span id="page-12-0"></span>**Additional References for Clock Recovery**

#### **Related Documents**

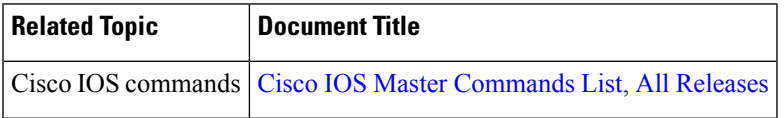

#### **Standards and RFCs**

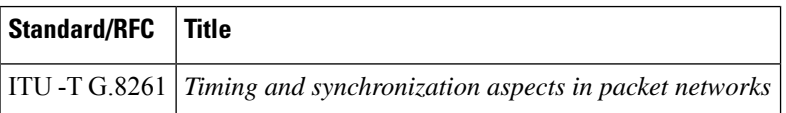

#### **MIBs**

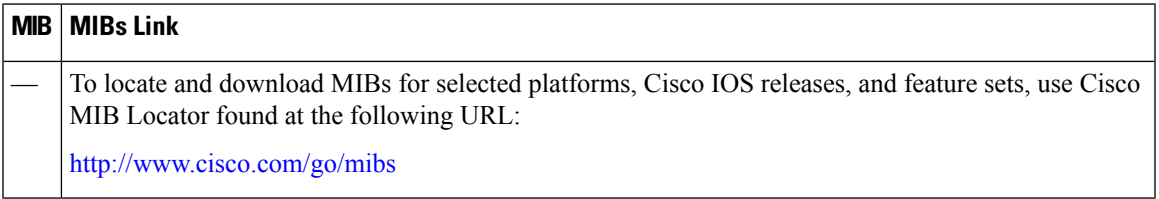

### **Technical Assistance**

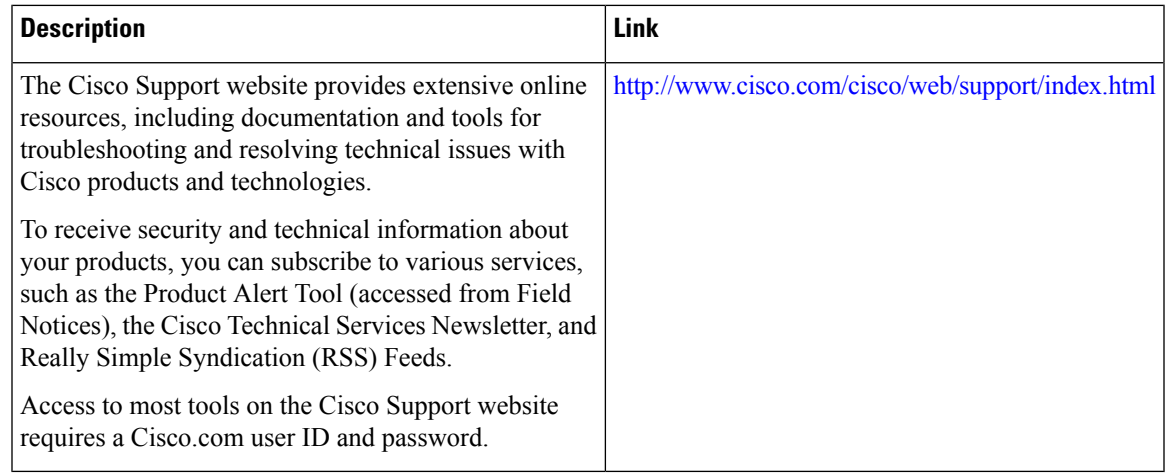

L

i.